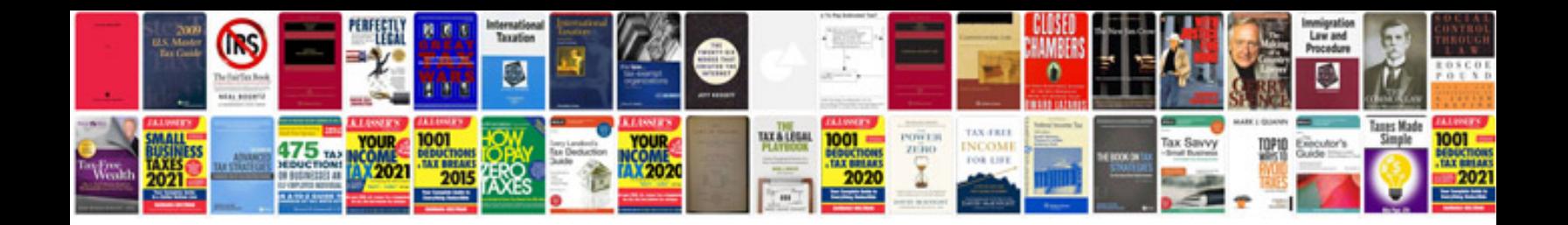

**Cutting speed formula**

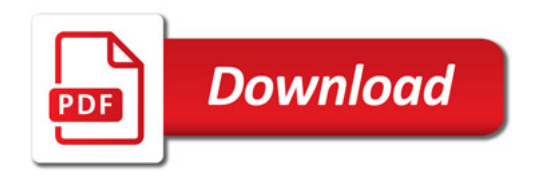

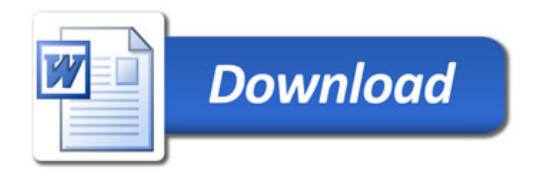